# **Using the Expand Macro**

# Using the Expand Macro

#### **Prompt**

Implementing a lightweight page-design option for 'hiding' text behind a click-to-open teaser.

#### Outcome

This standard built-in Confluence macro offers an easy way to hide information with a "click to expand" text snippet until it's needed by the user.

#### **Steps**

**Insert the Expand Macro** 

Adapt the title (teaser text) to your needs

#### Add content inside the macro

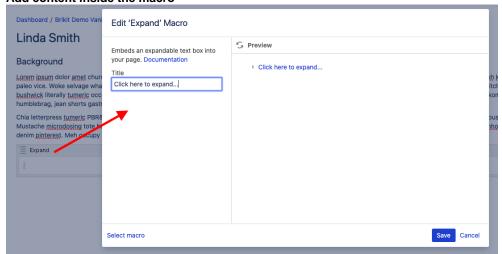

## Example

Your hidden content goes here.

#### Note

### Tip

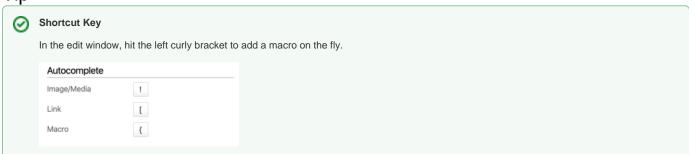

# Warning

# Info

# Related

- Include Content MacroRestrict Content MacroChildren List Macro